**LPI Certification**

# Exam 101-400 LPI Level 1 Certification Part 1

**Linux Professional** 

Version 12.95 (180 Questions)

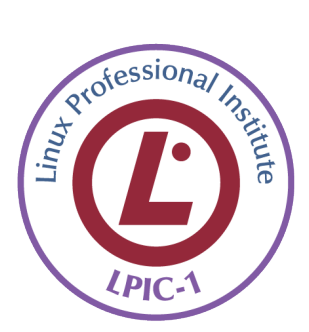

**STUDY GUIDE** 

evel 1 Exams

**NO.1** Which of the following sequences in the vi editor saves the opened document and exits the editor? (Choose TWO correct answers.)

**A.** esc ZZ **B.** ctrl :w! **C.** esc zz **D.** esc :wq! **E.** ctrl XX *Answer:* A,D

**NO.2** Which of the following commands changes all occurrences of the word "bob" in file data to "Bob" and prints the result to standard output?

- **A.** sed'/bob/Bob' data
- **B.** sed's/bob/Bob/g' data
- **C.** sed's/bob/Bob/' data
- **D.** sed'/bob/Bob/' data
- **E.** sed's/bob,Bob/' data

#### *Answer:* B

#### **NO.3** CORRECT TEXT

Which SysV init configuration file is commonly used to set the default run level? (Specify the full name of the file, including path.)

## *Answer:* inittab

**NO.4** Which of the following commands shows the definition of a given shell command?

- **A.** where
- **B.** stat
- **C.** type
- **D.** case

#### *Answer:* C

**NO.5** Which of the following commands replaces each occurrence of 'bob' in the file letter with 'Bob' and writes the result to the file newletter?

- **A.** sed '/bob/Bob' letter > newletter
- **B.** sed s/bob/Bob/ letter < newletter
- **C.** sed's/bob/Bob' letter > newletter
- **D.** sed 's/bob/Bob/g' letter > newletter
- **E.** sed 's/bob, Bob/' letter > newletter

#### *Answer:* D

## **NO.6** CORRECT TEXT

Which option to the yum command will update the entire system? (Specify ONLY the option name without any additional parameters.)

*Answer:* update, upgrade

**NO.7** Immediately after deleting 3 lines of text in vi and moving the cursor to a different line, which single character command will insert the deleted content below the current line?

- **A.** i (lowercase)
- **B.** P (uppercase)

**C.** p (lowercase) **D.** U (uppercase) **E.** u (lowercase) *Answer:* C

**NO.8** Which grep command will print only the lines that do not end with a / in the file foo?

**A.** grep'/\$' foo **B.** grep '/#' foo **C.** grep -v '/\$' foo **D.** grep -v '/#' foo *Answer:* C

**NO.9** Which of the following is true for hard linked files? (Choose three.)

- **A.** The output ofstatwill reporthardinstead ofregular file.
- **B.** The hard linked files have the same permissions and owner.
- **C.** The hard linked files share the same inode.
- **D.** The hard linked files are indicated by a -> when listed withls -1.
- **E.** The hard linked files must be on the same filesystem.

#### *Answer:* B,C,E

**NO.10** Which of the following examples for Bash file globbing matches a file named root-can-dothis.txt when used in the directory holding that file? (Choose three correct answers.)

- **A.** root\*can?do-this.{txt,odt}
- **B.** r[oOoO]t-can-do\*.txt
- **C.** {root,user,admin}-can-??-this.txt
- **D.** root\*can\*do??this.txt
- **E.** root\*\*\*{can,may}-do-this.[tT][xX][tT]
- *Answer:* A,B,C

**NO.11** What is the purpose of the xargs command?

- **A.** It passes arguments to an X server.
- **B.** It reads standard input (STDIN) and builds up command lines to execute.
- **C.** It helps shellscripts take variable argument lists.
- **D.** It asks a question, graphically, and returns the answer to the shell.
- **E.** It allows users to specify long options for commands that normally only accept short options. *Answer:* B

**NO.12** What does the command mount -a do?

- **A.** It ensures that all file systems listed with the option noauto in /etc/fstab are mounted.
- **B.** It shows all mounted file systems that have been automatically mounted.
- **C.** It opens an editor with root privileges and loads /etc/fstab for editing.
- **D.** It ensuresthat all file systems listed with the option auto in /etc/fstab are mounted.

**E.** It ensures that all file systems listed in /etc/fstab are mounted regardless of their options.

#### *Answer:* D

#### **NO.13** CORRECT TEXT

Which command reads and displays the current contents of the Kernel Ring Buffer on the command line? (Specify ONLY the command without any path or parameters.)

#### *Answer:* dmesg

**NO.14** Which of the following commands overwrites the bootloader located on /dev/sda without overwriting the partition table or any data following it?

**A.** dd if=/dev/zero of=/dev/sda bs=512 **B.** dd if=/dev/zero of=/dev/sda bs=512 count=1 **C.** dd if=/dev/zero of=/dev/sda bs=440 count=1 **D.** dd if=/dev/zero of=/dev/sda bs=440 *Answer:* C

#### **NO.15** CORRECT TEXT

Following the Filesystem Hierarchy Standard (FHS), where should binaries that have been compiled by the system administrator be placed in order to be made available to all users on the system? *Answer:* /usr/local/bin/

**NO.16** In the vi editor, which of the following commands will copy the current line into the vi buffer?

**A.** c **B.** cc

**C.** 1c

**D.** yy

**E.** 1y

*Answer:* D

**NO.17** When using rpm --verify to check files created during the installation of RPM packages, which of the following information is taken into consideration? (Choose THREE correct answers.)

**A.** Timestamps

**B.** MD5 checksums

**C.** Inodes

**D.** File sizes

**E.** GnuPG signatures

*Answer:* A,B,D

**NO.18** Which of the following commands can be used to determine how long the system has been running? (Choose TWO correct answers.)

**A.** uptime

**B.** up

**C.** top

**D.** uname -u

**E.** time -up

*Answer:* A,C

**NO.19** Which command is used to query information about the available packages on a Debian system?

- **A.** apt-cache
- **B.** apt-get
- **C.** apt-search
- **D.** dpkg
- **E.** dpkg-search

*Answer:* A

**NO.20** CORRECT TEXT

What is the name of the main configuration file for GNU GRUB? (Specify the file name only without any path.)

*Answer:* menu.lst, grub.conf, grub.cfg

**NO.21** Which type of filesystem is created by mkfs when it is executed with the block device name only and without any additional parameters?

- **A.** ext2
- **B.** ext3

**C.** ext4

- **D.** XFS
- **E.** VFAT

*Answer:* A

**NO.22** Which of the following commands prints a list of available package updates when using RPM-based package management?

**A.** dpkg list

- **B.** yum list
- **C.** dpkg check-update
- **D.** yum check-update
- **E.** yum list-update

### *Answer:* D

**NO.23** Which of the following commands will display the inode usage of each mounted filesystem?

- **A.** du -i **B.** df -i **C.** lsfs -i
- **D.** printfs -i
- *Answer:* B

**NO.24** A user accidentally created the subdirectory \dir in his home directory. Which of the following commands will remove that directory?

- **A.** rmdir '~/\dir'
- **B.** rmdir "~/\dir"
- **C.** rmdir ~/'dir'
- **D.** rmdir ~/\dir
- **E.** rmdir ~/\\dir
- *Answer:* E

**NO.25** After moving data to a new filesystem, how can the former path of the data be kept intact in order to avoid reconfiguration of existing applications? (Choose TWO correct answers.)

- **A.** By creating an ACL redirection from the old to the new path of the data.
- **B.** By creatinga hard link from the old to the new path of the data.
- **C.** By creating a symbolic link from the old to the new path of the data.
- **D.** By running the command touch on the old path.
- **E.** By mounting the new filesystem on the original path of the data.

#### *Answer:* C,E

**NO.26** Which of the following commands changes the ownership of file.txt to the user dan and the group staff?

- **A.** chown dan/staff file.txt
- **B.** chown dan:staff file.txt
- **C.** chown -u dan -g staff file.txt
- **D.** chown dan -g staff file.txt

## *Answer:* B

**NO.27** Which of the following options for the kernel's command line changes the systemd boot target to rescue.target instead of the default target?

- **A.** systemd.target=rescue.target
- **B.** systemd.runlevel=rescue.target
- **C.** systemd.service=rescue.target
- **D.** systemd.default=rescue.target
- **E.** systemd.unit=rescue.target

## *Answer:* E

**NO.28** Which of the following is correct when talking about mount points?

- **A.** Every existing directory can be used as a mount point.
- **B.** Only empty directories can be used as a mount point.
- **C.** Directories need to have the SetUID flag set to be used as a mount point.
- **D.** Files within a directory are deleted when the directory is used as a mount point.

## *Answer:* A

**NO.29** Which of the following shell commands makes the already defined variable TEST visible to new child processes? (Choose two.)

- **A.** visible TEST
- **B.** declare +x TEST
- **C.** declare -x TEST
- **D.** export TEST
- **E.** export -v TEST
- *Answer:* D

**NO.30** Which permissions and ownership should the file /etc/passwd have?

**A.** -rw-------1 rootroot531 Jun 5 22:45 /etc/passwd

- **B.** -rw-r--r--1 rootroot531 Jun 5 22:45 /etc/passwd
- **C.** -rw-r--r--1 11531 Jun 5 22:45 /etc/passwd
- **D.** -rw-------1 11531 Jun 5 22:45 /etc/passwd

## *Answer:* B

## **NO.31** CORRECT TEXT

Which file in /proc describes the IRQs that are used by various kernel drivers? (Specify the file name only without any path.) *Answer:* interrupts

6